### **УТВЕРЖДАЮ**

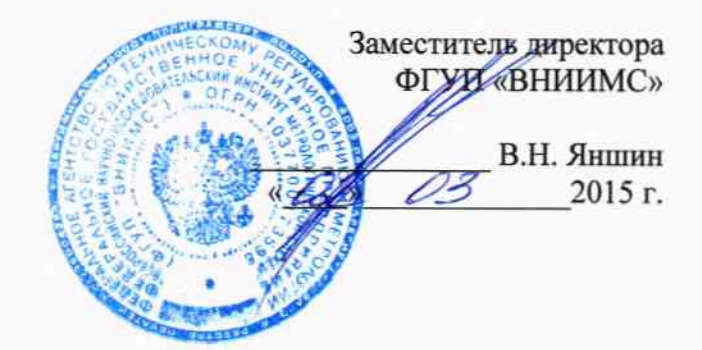

# Системы температурного мониторинга трансформаторов Qualitrol серии T/Guard

## Методика поверки

 $10,63163-16$ 

г. Москва 2015 г.

Настоящая методика распространяется на системы температурного мониторинга трансформаторов Qualitrol серии T/Guard (далее по тексту - системы) и устанавливает методы и средства их первичной поверки.

Системы подлежат первичной поверке до ввода в эксплуатацию.

Метрологические и технические характеристики систем температурного мониторинга трансформаторов Qualitrol серии T/Guard приведены в таблице 1: Таблица 1

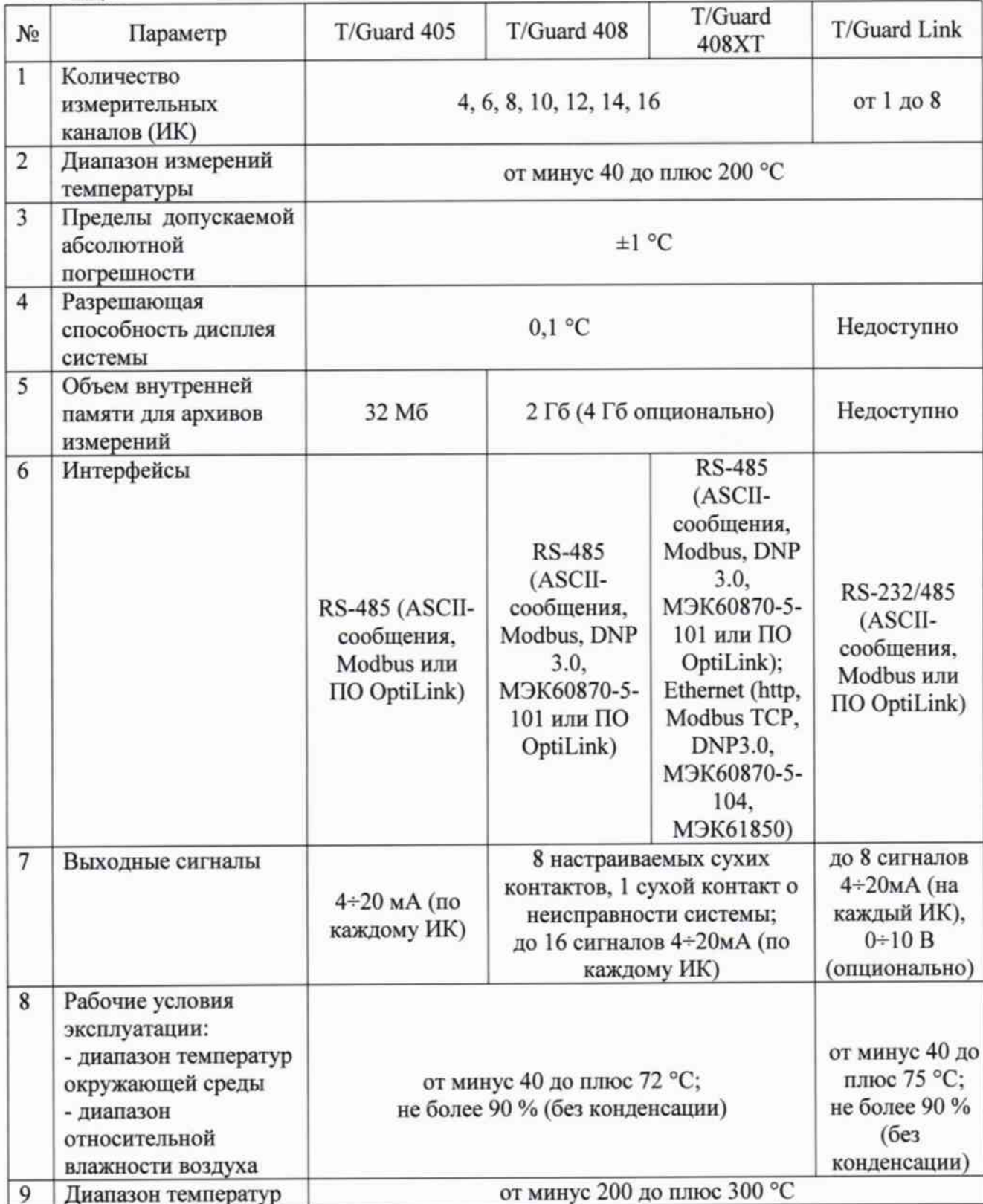

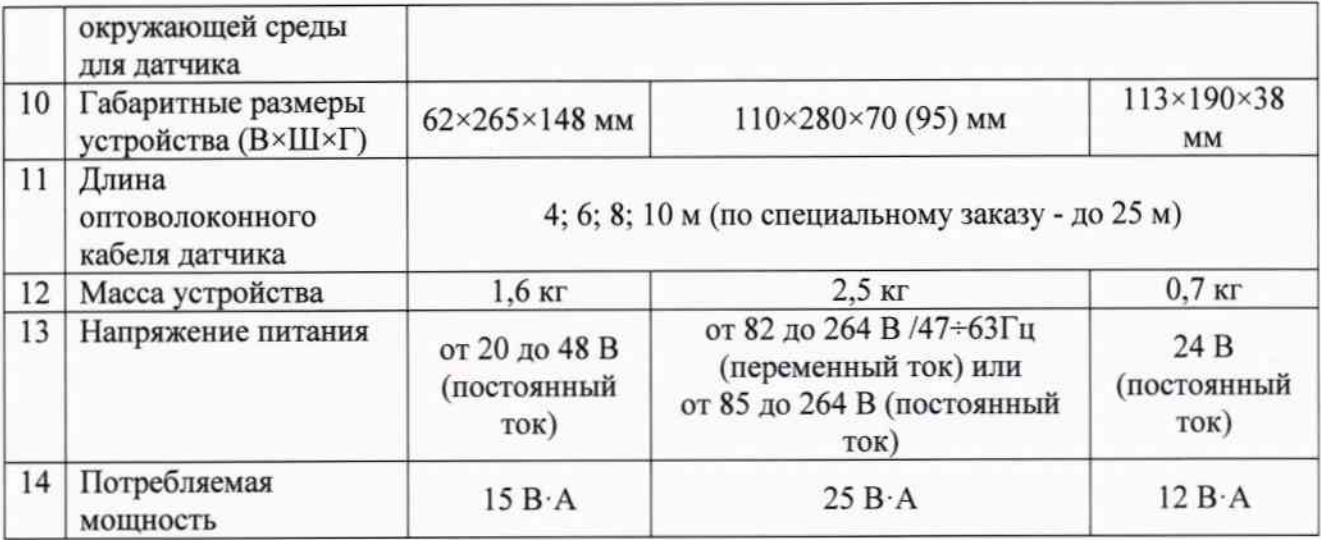

#### 1 Операции поверки

1.1 При проведении поверки должны быть выполнены следующие операции:

- внешний осмотр (п.6.1);

- проверка допускаемой абсолютной погрешности измерений температуры системы (п.6.2).

#### 2 Средства поверки

2.1 При проведении поверки приборов применяют следующие средства:

- термометр электронный лабораторный «ЛТ-300», пределы допускаемой абсолютной погрешности: ±0,05 °С в диапазоне температур от минус 50 до плюс 199,99 °С,  $\pm 0.2$  °C в диапазоне температур от плюс 200 до плюс 300 °C;

- калибраторы температуры серии ATC-R/RTC-R моделей ATC/RTC-157B, ATC-320В, АТС-650В, RTC-700В, общий диапазон воспроизводимых температур от минус 45 до плюс 700 °С, пределы допускаемой абсолютной погрешности воспроизведения заданной температуры ±(0,04...0,35) °С, нестабильность поддержания заданной температуры:  $\pm (0,005...0,02)$  °C.

Примечания:

1 Все средства измерений, применяемые при поверке, должны иметь действующие свидетельства о поверке.

измерений  $\mathbf c$ метрологическими применение других средств Допускается 2 характеристиками, не хуже указанных, и разрешенных к применению в Российской Федерации.

#### 3 Требования к квалификации поверителей

3.1 К поверке допускают лиц, освоивших работу с датчиками и используемыми эталонами, изучивших настоящую методику поверки, аттестованных в соответствии с ПР 50.2.012-94 «ГСИ. Порядок аттестации поверителей средств измерений» и имеющих достаточную квалификацию для проведения работ по поверке и настройки систем.

#### 4 Требования безопасности

4.1 При проведении поверки соблюдают требования безопасности, указанные в технической документации на датчики, применяемые эталоны и вспомогательное оборудование.

4.2 Персонал, проводящий поверку, проходит инструктаж по технике безопасности на рабочем месте и имеет группу по технике электробезопасности не ниже второй.

#### 5 Условия поверки и подготовка к ней

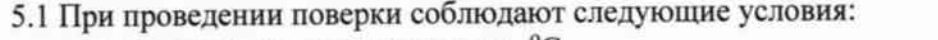

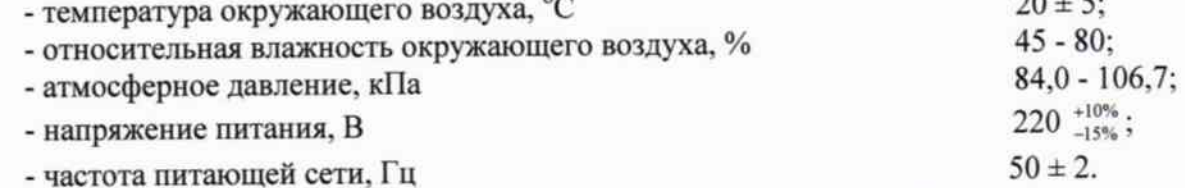

5.2 Средства поверки должны быть защищены от вибраций и ударов, от внешних магнитных и электрических полей.

5.3 Подготавливают систему к работе в соответствии с Руководством по эксплуатации. При необходимости, устанавливают на персональном компьютере и запускают программное обеспечение (ПО) для конфигурации и проведения измерений.

#### 6 Проведение поверки

6.1. Внешний осмотр

6.1.1. При внешнем осмотре устанавливают отсутствие механических повреждений, коррозии, нарушений покрытий, надписей и других дефектов, которые могут повлиять на работу системы и на качество поверки.

6.2 Проверка допускаемой абсолютной погрешности измерений температуры.

6.2.1 Погрешность определяют в сухоблочном калибраторе температуры в 5-ти контрольных точках, находящихся внутри диапазона измеряемых температур (-40; °С; 0 °С; +50 °C; +100 °C; +200 °C).

6.2.1.1 Помещают рабочий конец кабеля системы в калибратор. Туда же помещают и эталонный термометр. Далее в соответствии с Руководством по эксплуатации на оборудование устанавливают первую контрольную точку и после достижения теплового равновесия между термостатируемой средой, поверяемым и эталонным СИ при помощи соответствующего ПО (при необходимости) считывают и фиксируют результаты измерений температуры и заносят их в протокол измерений. Параллельно заносят в протокол значения температуры, измеренные эталонным термометром. Проводят не менее 10 измерений и после снятия показаний устанавливают следующую контрольную точку и проводят аналогичные операции.

6.2.1.2 После завершения всех измерений вычисляют средние арифметические значения показаний системы и эталонного термометра.

6.2.1.3 Погрешность системы ( $\Delta$ ) в каждой контрольной точке вычисляют по формуле:

 $\Delta = t_x - t_x$ 

где: t<sub>x</sub> - среднее арифметическое значение показаний датчика поверяемой системы, °С;

t<sub>3</sub> - среднее арифметическое значение показаний эталонного термометра, °С.

Значение  $\Delta$  не должно превышать нормируемого значения погрешности  $\pm 1,0$  °С во всем диапазоне измерений температуры системы.

6.2.2 В случае, если погрешность системы превышает предельно допустимое значение, необходимо провести рекалибровку (подстройку) при помощи соответствующего программного обеспечения. После завершения процедуры подстройки проверяют погрешность по п.6.2.1.

### 7. ОФОРМЛЕНИЕ РЕЗУЛЬТАТОВ ПОВЕРКИ

7.1 При положительных результатах первичной поверки на систему выдают свидетельство о поверке в соответствии с Приказом № 1815 Минпромторга России от 02 июля 2015 г.

7.2 При отрицательных результатах первичной поверки систему к применению

не допускают и выдают извещение о непригодности с указанием причин в соответствии с Приказом № 1815 Минпромторга России от 02 июля 2015 г.

По согласованию с заказчиком допускается исключать часть диапазона измерений, в котором в процессе поверки установлено несоответствие нормируемым значениям метрологических характеристик, приведенных в таблице 1.

По требованию заказчика допускается сокращать часть нормируемого диапазона измерений исходя из конкретных условий применения систем температурного мониторинга трансформаторов Qualitrol серии T/Guard.

Начальник лаборатории МО термометрии ФГУП «ВНИИМС» А.А. Игнатов Инженер лаборатории МО термометрии ФГУП «ВНИИМС» М.В. Константинов Jose